# **Articulo XML**

# **Docbook**

### **Paco Aldarias Raya**

**Texto**

## **Tabla de contenidos**

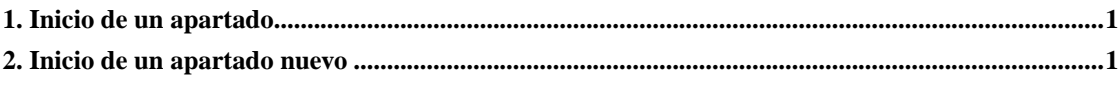

Ejemplo de articulo

## <span id="page-0-0"></span>**1. Inicio de un apartado**

Esto es el texto

## <span id="page-0-1"></span>**2. Inicio de un apartado nuevo**

Esto es el texto